# **Haas Cnc Milling Machine Programming Workbook**

Right here, we have countless ebook **Haas Cnc Milling Machine Programming Workbook** and collections to check out. We additionally manage to pay for variant types and also type of the books to browse. The pleasing book, fiction, history, novel, scientific research, as skillfully as various supplementary sorts of books are readily understandable here.

As this Haas Cnc Milling Machine Programming Workbook, it ends up swine one of the favored book Haas Cnc Milling Machine Programming Workbook collections that we have. This is why you remain in the best website to see the incredible ebook to have.

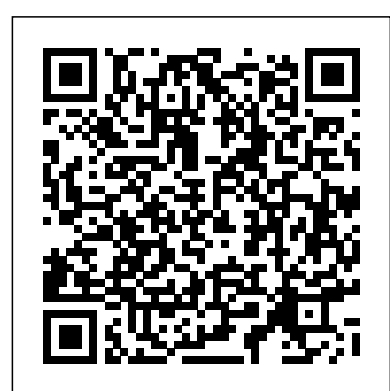

## **CNC Programming Techniques** Industrial Press Inc.

This book is about computer numerical control (CNC) machine shop practices. Features include: over 100 4-color photos throughout; easy-to-read steps for going from print to part using CAD/CAM equipment; useful techniques for holding and machining parts using CNC machines; ways to unravel the mysteries of using G-code; ways to avoid crashing; 3D CNC milling basics; what CNC machines can and cannot do; solidworks challenges to improve your modeling skills; ideas for how engineers and designers can help machinists get the job done; practical and proven machining tips and tricks. --

# Machining and CNC Technology with Student Resource DVD Fred Fulkerson

If you want to learn safe, proven, and accepted methods for programming and operating CNC machining centers, you can't afford to miss this key concepts approach to learning how to apply CNC machining centers in manufacturing. This text utilizes this unique approach to introduce you to the method of programming and operation that can be applied to both vertical as well as horizontal machining centers.This essential 24-lesson tutorial offers step by step coverage of the most popular form of CNC equipment in a way that anyone can understand. While we do assume the student possesses a knowledge of basic machining practice, there are no CNC prerequisites. Whether you already work for a manufacturing company that uses CNC machining centers, or if you are trying to learn enough about CNC to secure a position in a CNC-using company, this self-study manual will provide you with the skills you need to ensure safe, smooth operation of CNC machine tools.

## *Machining Simulation Using SOLIDWORKS CAM 2018* Crowood

# Designed for beginners, this book comprehensively covers the development, principles of operation and manufacturing features of CNC machines. The book elucidates methods of setting machines for operation, includes programming modules and codes, and provides real programs for CNC operation. **Fanuc CNC Custom Macros** SDC Publications

This unique reference features nearly all of the activities a typical CNC operator performs on a daily basis. Starting with overall descriptions and in-depth explanations and programming are included in an Appendix. Additional Appendices of various features, it goes much further and is sure to be a valuable resource for anyone involved in CNC.

CNC Trade Secrets Industrial Press Inc.

Before the introduction of automatic machines and automation, industrial manufacturing of machines and their parts for the key industries were made though manually operated machines. Due to this, manufacturers could not make complex profiles or shapes with high accuracy. As a result, the production rate tended to be slow, production costs were very high, rejection rates were high and manufacturers often could not complete tasks on time.Industry was boosted by the introduction of the semi-automatic manufacturing machine, known as the NC machine, which was introduced in the 1950's at the Massachusetts Institute of Technology in the USA. After these NC machine started to be used, typical profiles and complex shapes could get produced more readily, which in turn lead to an improved production rate with higher accuracy.Thereafter, in the 1970's, an even larger revolutionary change was introduced to manufacturing, namely the use of the CNC machine (Computer Numerical Control). Since then, CNC has become the dominant production method in most manufacturing industries, including automotive, aviation, defence, oil and gas, medical, electronics industry, and the optical industry. Basics of CNC Programming describes how to design CNC programs, and what cutting parameters are required to make a good manufacturing program. The authors explain about cutting parameters in CNC machines, such as cutting feed, depth of cut, rpm, cutting speed etc., and they also explain the G codes and M codes which are common to CNC. The skill-set of CNC program writing is covered, as well as how to cut material during different operations like straight turning, step turning, taper turning, drilling, chamfering, radius profile, profile turning etc. In so doing, the authors cover the level of CNC programming from basic to industrial format. Drawings and CNC programs to practice on are also included for the reader. Fundamentals of CNC Machining ATrAn This is the book and the ebook combo product. Over its first two editions, this best-selling book has become the de facto standard for training and reference material at all levels of CNC programming. Used in hundreds of educational institutions around the world as the primary text for CNC courses, and used daily by many in-field CNC programmers and machine operators, this book literally defines CNC programming. Written with careful attention to detail, there are no compromises. Many of the changes in this new Third Edition are the direct result of comments and suggestions received from many CNC professionals in the field. This extraordinarily comprehensive work continues to be packed with over one thousand illustrations, tables, formulas, tips, shortcuts, and practical examples. The enclosed CD-ROM now contains a fully functional 15-day shareware version of CNC tool path editor/simulator, NCPlot(TM). This powerful, easyto-learn software includes an amazing array of features, many not found in competitive products. NCPlot offers an unmatched combination of simplicity of use and richness of features. Support for many advanced control options is standard, including a macro interpreter that simulates Fanuc and similar macro programs. The CD-ROM also offers many training exercises based on individual chapters, along with solutions and detailed explanations.

Special programming and machining examples are provided as well, in form of complete machine files, useful as actual programming resources. Virtually all files use Adobe PDF format and are set to high resolution printing. Cnc Programming for Milling Machines John Wiley & Sons Master CNC macro programming CNC Programming Using Fanuc Custom Macro B shows you how to implement powerful, advanced CNC macro programming techniques that result in unparalleled accuracy, flexible automation, and enhanced productivity. Step-by-step instructions begin with basic principles and gradually proceed in complexity. Specific descriptions and programming examples follow Fanuc's Custom Macro B language with reference to Fanuc 0i series controls. By the end of the book, you will be able to develop highly efficient programs that exploit the full potential of CNC machines. COVERAGE INCLUDES: Variables and expressions Types of variables--local, global, macro, and system variables Macro functions, including trigonometric, rounding, logical, and conversion functions Branches and loops Subprograms Macro call Complex motion generation Parametric programming Custom canned cycles Probing Communication with external devices Programmable data entry

## **CNC Control Setup for Milling and Turning** Industrial Press

"CNC programmers and service technicians will find this book a very useful training and reference tool to use in a production environment. Also, it will provide the basis for exploring in great depth the extremely wide and rich field of programming tools that macros truly are."--BOOK JACKET. MANUFACTURING PROCESSES 4-5. (PRODUCT ID 23994334). SDC Publications This book covers CNC programming, speeds and feeds, carbide tooling selection and use, workholding, and machine setups. The practical, understandable, step-by-step approach makes learning how to program a CNC machining center (milling machine) a much easier and less frustrating task. All standard M- and G-codes as well as canned cycles are covered. There are many practical examples and fully explained line-by-line programming examples. Each chapter has questions and programming assignments to guide learning. The answers to questions contain typical M- and G-codes as well as those for Mach3 programming. Getting Started with CNC McGraw-Hill Education CNC Programming Tutorials Examples G & M CodesG & M Programming Tutorial Example Code for Beginner to Advance Level CNC Machinist.\*\*\*TABLE OF CONTENTS:1. Advanced Level2. Beginner Level3. Bolt Hole Circle4. Boring CNC Lathe5. Chamfer Radius6. CNC Lathe Machine7. CNC Milling Machine8. Drilling9. G02 G03 I J K10. G02 G03 R11. G40 G41 G4212. G81 Drilling Cycle13. G91 Incremental Programming14. Grooving15. Intermediate Level16. Pattern Drilling17.

Peck Drilling Lathe18. Peck Drilling-Mill19. Peck Milling20. Ramping

Milling21. Slot Milling22. Step Turning CNC Lathe23. Subprogram24. Taper Threading25. Tapping26. Threading

Machining Center Programming, Setup, and Operation Independently Published

If you?ve spent any amount of time in manufacturing, you know that efficiency matters. Michael Cope, the author of this book, was coowner of a job shop before he joined Hurco. As a machinist and applications engineer, he always evaluates the most efficient way to approach a part to minimize setup time and reduce cycle time. It's just part of his DNA. That's precisely why he is such a proponent of 5-axis CNC. Adopting a 5-sided machining process is the most efficient way to instantly increase the profit margin on existing jobs that you manufacture on a conventional 3-axis machine. In this book, Mike breaks down the information about 5-axis and 5-sided machining from a machinist's perspective. Whether you?re just learning about 5-axis machining or you?re already adept at 5-axis, you?ll learn something new. A great go-to book written for machinists by a machinist. CNC Machines New Age International

If you want to learn safe, proven, and accepted methods for programming and operating CNC machining centers, you can't afford to miss this Key Concepts approach to learning how to apply CNC machining centers in manufacturing. The content utilizes this unique approach to introduce you to the method of programming and operation that can be applied to horizontal and vertical machining centers.This essential 24-lesson tutorial offers stepby-step coverage of the most popular CNC equipment in a way that anyone can understand. We do assume the student possesses knowledge of basic machining practices. Whether you already work for a manufacturing company that uses CNC machining centers, or if you are trying to learn about CNC, this study manual will provide you with the skills you need to ensure correct operation of CNC machine tools.

#### Machining Simulation Using SOLIDWORKS CAM 2020 SDC Publications

• Teaches you how to prevent problems, reduce manufacturing costs, shorten production time, and improve estimating • Covers the core concepts and most frequently used commands in SOLIDWORKS CAM • Designed for users new to SOLIDWORKS CAM with basic knowledge of manufacturing processes • Incorporates cutter location data verification by reviewing the generated G-codes • Includes a chapter on third-party CAM Modules This book will teach you all the important concepts and steps used to conduct machining simulations using SOLIDWORKS CAM. SOLIDWORKS CAM is a parametric, feature-based machining simulation software offered

as an add-in to SOLIDWORKS. It integrates design and manufacturing in one application, connecting design and manufacturing teams through a common software tool that facilitates product design using 3D solid models. By carrying out machining simulation, the machining process can be defined and verified early in the product design stage. Some, if not all, of the less desirable design features of part manufacturing can be detected and addressed while the product design is still being finalized. In addition, machining-related problems can be detected and eliminated before mounting a stock on a CNC machine, and manufacturing cost can be estimated using the machining time estimated in the machining simulation. This book is intentionally addition, machining-related problems can be detected and eliminated kept simple. It's written to help you become familiar with the practical applications of conducting machining simulations in SOLIDWORKS CAM. This book provides you with the basic concepts and steps needed to use the software, as well as a discussion of the G-codes generated. After completing this book, you should have a clear understanding of how to use SOLIDWORKS CAM for machining simulations and should be able to apply this knowledge to carry out machining assignments on your own product designs. In order to provide you with a more comprehensive understanding of machining simulations, the book discusses NC (numerical control) part programming and verification, as well as introduces applications that involve bringing the G-code post processed by SOLIDWORKS CAM to a HAAS CNC mill and lathe to physically cut parts. This book points out important, practical factors when transitioning from virtual to physical machining. Since the machining capabilities offered in the 2023 version of SOLIDWORKS CAM are somewhat limited, this book introduces third-party CAM modules that are seamlessly integrated into SOLIDWORKS, including CAMWorks, HSMWorks, and Mastercam for SOLIDWORKS. This book covers basic concepts, frequently used commands and options required for you to advance from a novice to an intermediate level SOLIDWORKS CAM user. Basic concepts and commands introduced include extracting machinable features (such as 2.5 axis features), selecting a machine and cutting tools, defining machining parameters (such as feed rate, spindle speed, depth of cut, and so on), generating and simulating toolpaths, and post processing CL data to output G-code for support of physical machining. The concepts and commands are introduced in a tutorial but realistic examples. Both milling and turning operations are style presentation using simple but realistic examples. Both milling and turning operations are included. One of the unique features of this book is the incorporation of the CL data verification by reviewing the G-code generated from the toolpaths. This helps you understand how the G-code is generated by using the respective post processors, which is an important step and an excellent way to confirm that the toolpaths and Gcode generated are accurate and useful.

Haas CNC Mill and Lathe Programmer Createspace Independent Publishing Platform

This handbook is a practical source to help the reader understand the G-codes and M-codes in CNC lathe programming. It covers CNC lathe programming codes for everyday use by related industrial users such as managers, supervisors, engineers, machinists, or even college students. The codes have been arranged in some logical ways started with the code number, code name, group number, quick description, command format, notes and some examples. Moreover, the reader will find five complementary examples and plenty of helpful tables in appendix.

**7 Easy Steps to CNC Programming. . .A Beginner's Guide** SDC Publications Start a successful career in machining Metalworking is an exciting field that's currently experiencing a shortage of qualified machinists—and there's no time like the present to capitalize on the recent surge in manufacturing and production opportunities. Covering everything from lathe operation to actual CNC programming, Machining For Dummies provides you with everything it takes to make a career for yourself as a skilled machinist. Written by an expert offering real-world advice based on experience in the industry, this hands-on guide begins with basic topics like tools, work holding, and ancillary equipment, then goes into drilling, milling, turning, and other necessary metalworking processes. You'll also learn about robotics and new developments in machining technology that are driving the future of manufacturing and the machining market. Be profitable in today's competitive manufacturing environment Set up and operate a precision metal parts, instruments, and tools Become a part of an industry that's experiencing steady growth Manufacturing is the backbone of America, and this no-nonsense guide will provide you with valuable information to help you get a foot in the door as a machinist.

## Secrets of 5-axis Machining haydenpub.com

Provides descriptions of many operation and programming functions efficiency by simulating machining operations on a computer before and their practical application to turning and milling machines. End-of-chapter study questions make the book suitable for use as a textbook. The second edition adds two chapters on CAD/CAM and conversational programming. Annotation c. Book News, Inc.,

Portland, OR (booknews.com).

## Beginner Level CNC Program Examples SDC Publications

A comprehensive guide to programming four axis CNC milling machines using Mastercam.

## **CNC Milling in the Workshop** McGraw Hill Professional

• Teaches you how to prevent problems, reduce manufacturing costs, shorten production time, and improve estimating • Covers the core concepts and most frequently used commands in SOLIDWORKS CAM • Designed for users new to SOLIDWORKS CAM with basic knowledge of manufacturing processes • Incorporates cutter location data

variety of computer-controlled and mechanically controlled machines Produce machines. It includes topics such as different programming codes as well as The book is basically written with a view to project Computer Numerical Control Programming (CNC) Programming for machines. This book shows how to write, read and understand such programs for modernizating manufacturing different CNC machines such as drilling and milling.

verification by reviewing the generated G-codes • Includes a chapter on third-party CAM Modules This book will teach you all the important concepts and steps used to conduct machining simulations using SOLIDWORKS CAM. SOLIDWORKS CAM is a parametric, feature-based machining simulation software offered as an add-in to SOLIDWORKS. It integrates design and manufacturing in one application, connecting design and manufacturing teams through a common software tool that facilitates product design using 3D solid models. By carrying out machining simulation, the machining process can be defined and verified early in the product design stage. Some, if not all, of the less desirable design features of part manufacturing can be detected and addressed while the product design is still being finalized. In before mounting a stock on a CNC machine, and manufacturing cost can be estimated using the machining time estimated in the machining simulation. This book is intentionally kept simple. It's written to help you become familiar with the practical applications of conducting machining simulations in SOLIDWORKS CAM. This book provides you with the basic concepts and steps needed to use the software, as well as a discussion of the G-codes generated. After completing this book, you should have a clear understanding of how to use SOLIDWORKS CAM for machining simulations and should be able to apply this knowledge to carry out machining assignments on your own product designs. In order to provide you with a more comprehensive understanding of machining simulations, the book discusses NC (numerical control) part programming and verification, as well as introduces applications that involve bringing the G-code post processed by SOLIDWORKS CAM to a HAAS CNC mill and lathe to physically cut parts. This book points out important, practical factors when transitioning from virtual to physical machining. Since the machining capabilities offered in the 2021 version of SOLIDWORKS CAM are somewhat limited, this book introduces third-party CAM modules that are seamlessly integrated into SOLIDWORKS, including CAMWorks, HSMWorks, and Mastercam for SOLIDWORKS. This book covers basic concepts, frequently used commands and options required for you to advance from a novice to an intermediate level SOLIDWORKS CAM user. Basic concepts and commands introduced include extracting machinable features (such as 2.5 axis features), selecting a machine and cutting tools, defining machining parameters (such as feed rate, spindle speed, depth of cut, and so on), generating and simulating toolpaths, and post processing CL data to output G-code for support of physical machining. The concepts and commands are introduced in a tutorial style presentation using simple included. One of the unique features of this book is the incorporation of the CL data verification by reviewing the G-code generated from the toolpaths. This helps you understand how the G-code is generated by using the respective post processors, which is an important step and an excellent way to confirm that the toolpaths and G-code generated are accurate and useful. Who is this book for? This book should serve well for self-learners. A self-learner should have basic physics and mathematics background, preferably a bachelor or associate degree in science or engineering. We assume that you are familiar with basic manufacturing processes, especially milling and turning. And certainly, we expect that you are familiar with SOLIDWORKS part and assembly modes. A self-learner should be able to complete the fourteen lessons of this book in about fifty hours. This book also serves well for class instruction. Most likely, it will be used as a supplemental reference for courses like CNC Machining, Design and Manufacturing, Computer-Aided Manufacturing, or Computer-Integrated Manufacturing. This book should cover five to six weeks of class instruction, depending on the course arrangement and the technical background of the students. Table of Contents 1. Introduction to SOLIDWORKS CAM 2. NC Part Programming 3. SOLIDWORKS CAM NC Editor 4. A Quick Run-Through 5. Machining 2.5 Axis Features 6. Machining a Freeform Surface and Limitations 7. Multipart Machining 8. Multiplane Machining 9. Tolerance-Based Machining 10. Turning a Stepped Bar 11. Turning a Stub Shaft 12. Machining a Robotic Forearm Member 13. Turning a Scaled Baseball Bat 14. Third-Party CAM Modules Appendix A: Machinable Features Appendix B: Machining Operations Appendix C: Alphabetical Address Codes Appendix D: Preparatory Functions Appendix E: Machine Functions

# CNC Machining Center Programming, Setup, and Operation 2nd Edition SDC Publications

Cnc Programming Made Easy McGraw-Hill Companies

This book is written to help you learn the core concepts and steps used to conduct virtual machining using CAMWorks. CAMWorks is a virtual machining tool designed to increase your productivity and creating a physical product. CAMWorks is embedded in SOLIDWORKS as a fully integrated module. CAMWorks provides excellent capabilities for machining simulations in a virtual environment. Capabilities in CAMWorks allow you to select CNC machines and tools, extract or create machinable features, define machining operations, and simulate and visualize machining toolpaths. In addition, the machining time estimated in CAMWorks provides an important piece of information for estimating product manufacturing cost without physically manufacturing the product. The book covers the basic concepts and frequently used commands and options you'll need to know to advance from a novice to an intermediate level CAMWorks user. Basic concepts and commands introduced include extracting machinable features (such as 2.5 axis features), selecting machine and tools, defining machining parameters (such as feed rate), generating and simulating toolpaths, and post processing CL data to output G-codes for support of CNC machining. The concepts and commands are introduced in a tutorial style presentation using simple but realistic examples. Both milling and turning operations are included. One of the unique features of this book is the incorporation of the CL (cutter location) data verification by reviewing the G-codes generated from the toolpaths. This helps you understand how the G-codes are generated by using the respective post processors, which is an important step and an ultimate way to confirm that the toolpaths and G-codes generated are accurate and useful. This book is intentionally kept simple. It primarily serves the purpose of helping you become familiar with CAMWorks in conducting virtual machining for practical applications. This is not a reference manual of CAMWorks. You may not find everything you need in this book for learning CAMWorks. But this book provides you with basic concepts and steps in using the software, as well as discussions on the G-codes generated. After going over this book, you will develop a clear understanding in using CAMWorks for virtual machining simulations, and should be able to apply the knowledge and skills acquired to carry out machining assignments and bring machining consideration into product design in general. Who this book is for This book should serve well for self-learners. A self-learner should have a basic physics and mathematics background. We assume that you are familiar with basic manufacturing processes, especially milling and turning. In addition, we assume you are familiar with G-codes. A self-learner should be able to complete the ten lessons of this book in about forty hours. This book also serves well for class instructions. Most likely, it will be used as a supplemental reference for courses like CNC Machining, Design and Manufacturing, Computer-Aided Manufacturing, or Computer-Integrated Manufacturing. This book should cover four to five weeks of class instructions, depending on the course arrangement and the technical background of the students. What is virtual machining? Virtual machining is the use of simulation-based technology, in particular, computer-aided manufacturing (CAM) software, to aid engineers in defining, simulating, and visualizing machining operations for parts or assembly in a computer, or virtual, environment. By using virtual machining, the machining process can be defined and verified early in the product design stage. Some, if not all, of the less desirable design features in the context of part manufacturing, such as deep pockets, holes or fillets of different sizes, or cutting on multiple sides, can be detected and addressed while the product design is still being finalized. In addition, machining-related problems, such as undesirable surface finish, surface gouging, and tool or tool holder colliding with stock or fixtures, can be identified and eliminated before mounting a stock on a CNC machine at shop floor. In addition, manufacturing cost, which constitutes a significant portion of the product cost, can be estimated using the machining time estimated in the virtual machining simulation. Virtual machining allows engineers to conduct machining process planning, generate machining toolpaths, visualize and simulate machining operations, and estimate machining time. Moreover, the toolpaths generated can be converted into NC codes to machine functional parts as well as die or mold for part production. In most cases, the toolpath is generated in a so-called CL data format and

then converted to G-codes using respective post processors.